## **Практическое задание для регионального этапа Всероссийской олимпиады школьников по технологии 2023-2024 учебный год профиль «Техника, технологии и техническое творчество»**

### **Электротехника 11 класс**

#### **Технические условия:**

Исходя из наличия доступных компонентов (см. Материальное обеспечение в конце задания), необходимо разработать и протестировать схему лабораторной установки по исследованию **двуполупериодного** выпрямителя, работающую следующим образом:

При подаче питания на схему прямой или обратной полярности загорается сигнальная (индикаторная) лампа, подключенная к диодному мосту. При этом вместе с ней, в зависимости от полярности питания схемы, попарно загораются другие сигнальные лампы, каждая из которых подключена последовательно с каждым из диодов. Таким образом, одна лампа сообщает о корректном функционировании всей схемы, а четыре других отвечают за индикацию работы каждого из диодов.

#### **Ход работы**:

1. В **САПР Компас-3D**, используя дополнения К**ОМПАС-Электрик**/ **КОМПАС-Электрик Express** или без их применения с разработкой собственных графических элементов в документе «**Фрагмент**», начертите принципиальную схему по данным техническим условиям. При выполнении задания руководствуйтесь справочными данными, приведенными в табл. 1.

После выполнения этого этапа задания необходимо распечатать схему, поставить шифр участника и сдать схему членам жюри.

|                                                            | Обозначение |                  |                |
|------------------------------------------------------------|-------------|------------------|----------------|
| Наименование                                               | Графическое | Буквенное        | Размеры в мм   |
| Лампа<br>накаливания<br>а) осветительная,<br>б) сигнальная | ИЛИ         | a) EL<br>$6)$ HL | Диаметр $-6-8$ |
| Диод                                                       |             | <b>VD</b>        |                |

Таблица 1 – Обозначения электронных компонентов

2. Пренебрегая потерями на диодах, рассчитайте, какое напряжение необходимо для питания данной схемы. Характеристики используемой лампы накаливания: номинальное рабочее напряжение **3 В**, мощность **0,3 Вт**.

3. Используя доступные компоненты, соберите разработанную схему на макетной плате.

4. Подключите полученную схему к лабораторному блоку питания с предварительно установленным на нем минимально возможным выходным напряжением. Визуально контролируя яркость свечения ламп и корректность работы схемы, плавно увеличьте постоянное выходное напряжение блока питания до расчётного значения.

5. Отключите источник напряжения, переподключите питание схемы, изменив его полярность. Повторите п. 4 настоящего задания еще раз с измененной полярностью.

6. Опишите произошедшие изменения в свечении ламп, объясните их.

7. Измерьте напряжение на той лампе накаливания, которая подключена к диодному мосту. Результат запишите.

8. Плавно увеличивая напряжение питания схемы, доведите напряжение на лампе до номинального. Измерьте получившееся напряжение питание схемы. Результат запишите.

9. Объясните, почему расчётное напряжение питания схемы (п. 2) не соответствует фактическому при номинальном напряжении питания лампы.

# **Критерии оценивания практической работы по электротехнике**

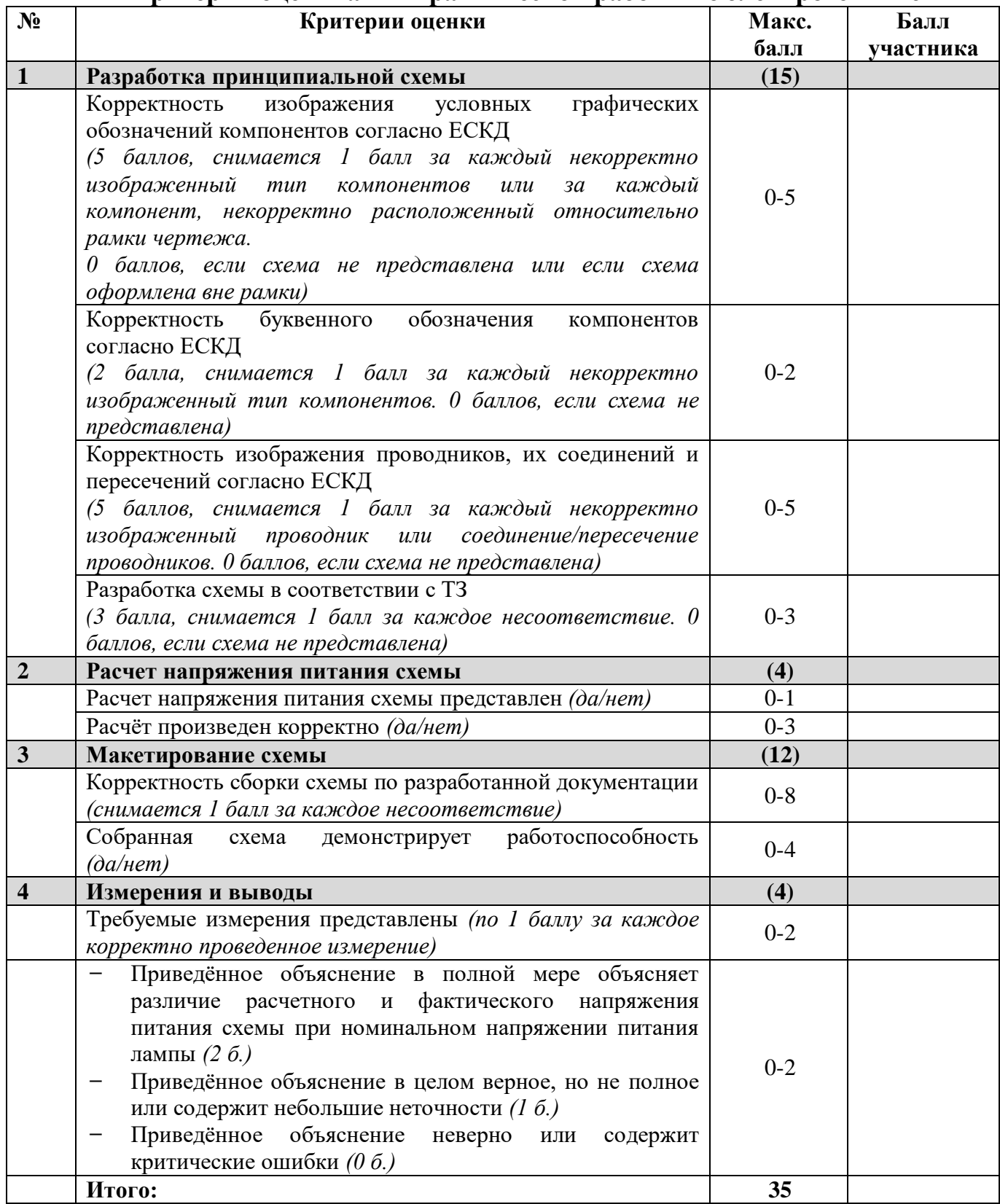

**Председатель жюри: Члены жюри:**

# **Материальное обеспечение практической работы по электротехнике регионального этапа Всероссийской олимпиады школьников по технологии 2023-2024 учебного года профиль «Техника, технология и техническое творчество»**

1. Персональный компьютер с мышкой и клавиатурой, отвечающий минимальным системным требованиям устанавливаемой версии САПР КОМПАС- $3D - 1$  шт.;

2. САПР КОМПАС-3D (версия не ниже 20.0), установленная на ПК с дополнительно установленными дистрибутивами КОМПАС-Электрик и КОМПАС-Электрик Express соответствующей версии – 1 шт.;

3. Калькулятор или приложение «Калькулятор», установленное на  $\Pi K - 1$   $\Pi T$ .;

4. Регулируемый лабораторный источник питания постоянного тока с диапазоном регулирования выходного напряжения не менее  $0-12 B - 1$  шт.;

5. Мультиметр (авометр) для измерения силы тока до 1 А, напряжения до 20 В и сопротивления до 1 мОм с режимами проверки целостности электрической цепи и проводимости диодов– 1 шт.;

- 6. Лист офисной бумаги формата А4 2 шт.;
- 7. Авторучка 1 шт.;
- 8. Карандаш средней твердости 1 шт.;
- 9. Ластик 1 шт.;
- 10. Точилка для карандашей 1 шт.;
- 11. Бокорезы малые 1 шт.;
- 12. Пинцет прямой стальной 1 шт.;
- 13. Макетная плата без пайки 1 шт.;
- 14. Соединительные провода для макетной платы 1 набор.

## **Список электронных компонентов:**

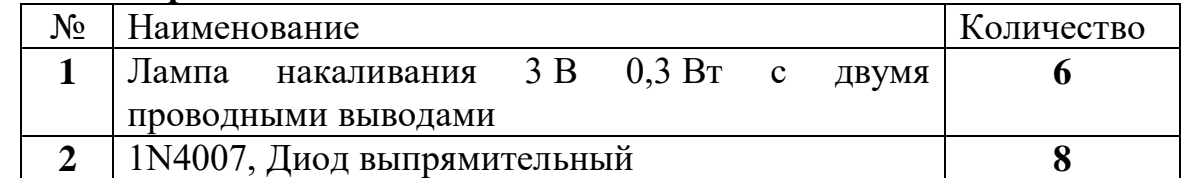